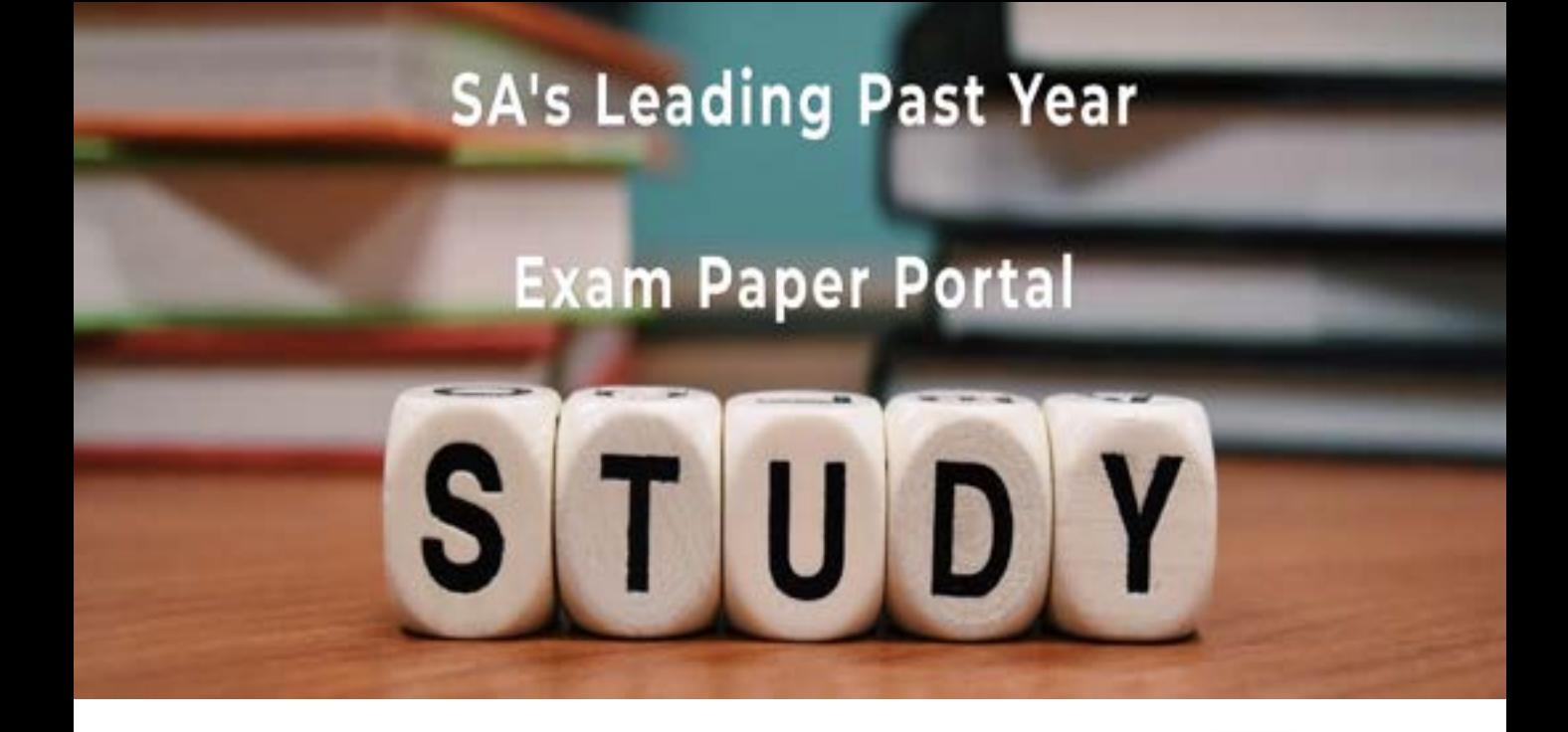

You have Downloaded, yet Another Great Resource to assist you with your Studies  $\odot$ 

Thank You for Supporting SA Exam Papers

Your Leading Past Year Exam Paper Resource Portal

Visit us @ www.saexampapers.co.za

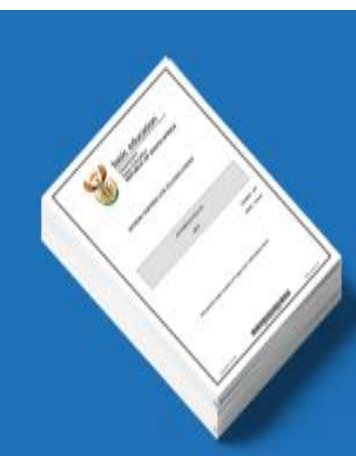

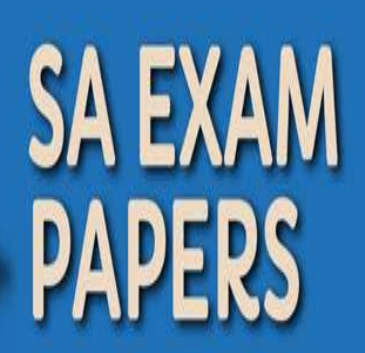

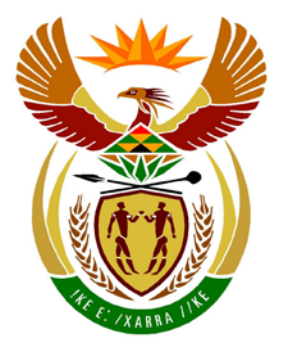

# basic education

Department: **Basic Education REPUBLIC OF SOUTH AFRICA** 

**NASIONALE SENIOR SERTIFIKAAT**

**GRAAD 12**

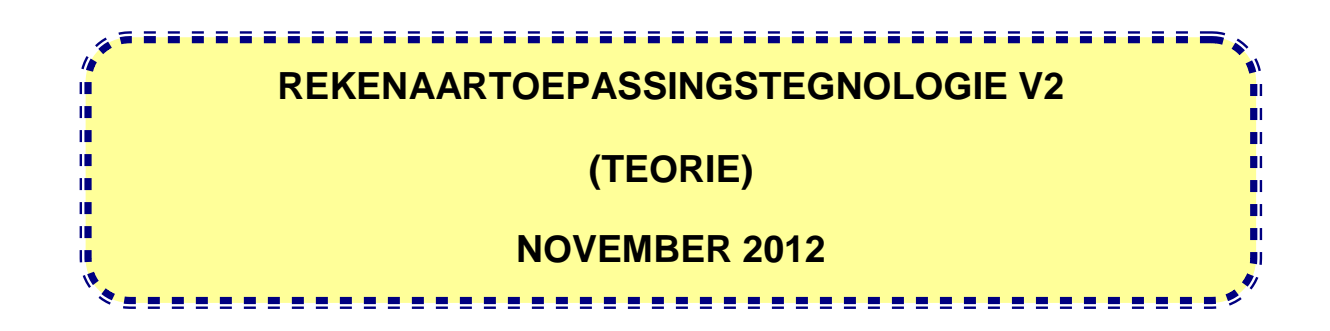

**PUNTE: 150**

**TYD: 3 uur**

**Hierdie vraestel bestaan uit 16 bladsye.**

#### **INSTRUKSIES EN INLIGTING**

- 1. Hierdie vraestel bestaan uit AFDELING A en B.
- 2. Beantwoord AL die vrae.
- 3. Nommer die antwoorde korrek volgens die nommeringstelsel wat in hierdie vraestel gebruik is.
- 4. Begin ELKE vraag op 'n NUWE bladsy.
- 5. Laat 'n reël oop na ELKE subvraag.
- 6. Moet NIE in die regterkantlyn skryf NIE.
- 7. Daar word gewoonlik 'n punt per feit toegeken. Dus sal 'n 2 punt-vraag TWEE feite vereis, ensovoorts.

## **AFDELING A**

#### **VRAAG 1: PASITEMS**

Kies 'n term/begrip uit KOLOM B om by die beskrywing in KOLOM A te pas. Skryf slegs die letter (A–S) langs die vraagnommer (1.1–1.10) in die ANTWOORDEBOEK neer, byvoorbeeld 1.11 T.

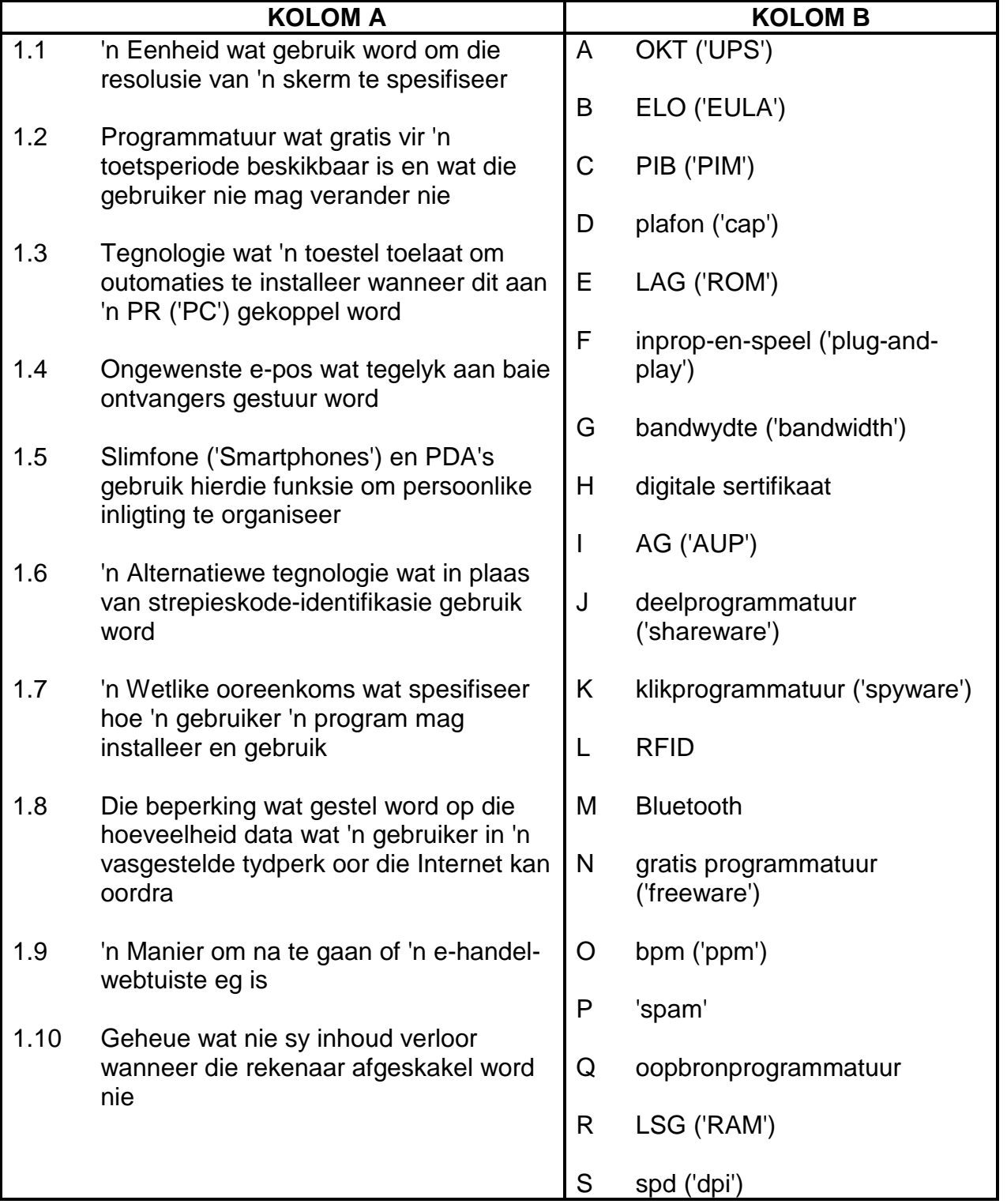

(10 x 1) **[10]**

### **VRAAG 2: MEERVOUDIGEKEUSE-VRAE**

Verskeie opsies word as moontlike antwoorde vir die volgende vrae gegee. Kies die mees gepaste antwoord en skryf slegs die letter (A–D) langs die vraagnommer (2.1–2.10) in die ANTWOORDEBOEK neer, byvoorbeeld 2.11 D.

- 2.1 Watter EEN van die volgende terme verwys na die hoofgeheue van 'n rekenaar?
	- A LSG ('RAM')
	- B 'HDD'
	- $\mathsf{C}$ DVD
	- $\mathsf{D}$ Flitsaandrywer ('Flash drive') (1)
- 2.2 Watter EEN van die volgende is 'n apparatuurkomponent wat jy kan opgradeer om die algemene werkverrigting van jou rekenaar te verbeter?
	- A LSG ('RAM')
	- B Bedryfstelsel ('Operating system')
	- $\mathcal{C}$ **Sleutelbord**
	- D Flitsaandrywer ('Flash drive') (1)
- 2.3 Watter EEN van die volgende verwys na 'n maatskappy wat draadlose Internettoegang aan sy kliënte verskaf?
	- A DTP ('WAP')
	- B 'WIMP'
	- $\overline{C}$ DIDV ('WISP')
	- D<sub>1</sub>  $\blacksquare$ 'WIA'  $\tag{1}$
- 2.4 'n Mens sal 'n regstelling ('patch') van die Internet aflaai indien jy ...
	- A 'n virus wil verwyder.
	- B foute ('bugs') in 'n bestaande program wil regmaak.
	- C jou virusdefinisies wil opdateer.
	- $\mathsf{D}$ VoIP-programmatuur wil gebruik. (1)
- 2.5 Baie tuisgebruikers is huiwerig om video in 'n webgesprek ('web chat') te gebruik omdat ...
	- A dit vereis dat die nuutste bedryfstelsel geïnstalleer moet wees.
	- B geïntegreerde webkameras nie op notaboekrekenaars beskikbaar is nie.
	- $\mathcal{C}$ dit die beskikbare plafon ('cap') vinnig sal verklein.
	- D webkameras slegs .jpg-lêers kan vaslê en stuur. (1)
- 2.6 Die digitale kloof ('digital divide') verwys na ...
	- A die toename in die gebruik van analoogtegnologie teenoor digitale tegnologie.
	- B mense se toegang tot tegnologie of nie.
	- $\mathsf{C}$ die gaping tussen pixels op 'n monitor.
	- D<sub>1</sub> nuwe 4G-tegnologie. (1)
- 2.7 Watter EEN van die volgende tegnologieë is vir draadlose kommunikasie oor baie kort afstande van enkele meter ontwerp?
	- A Wi-Fi
	- B **Ethernet**
	- $\overline{C}$ 3G
	- D<sub>1</sub> Bluetooth (1)
- 2.8 Watter EEN van die volgende eienskappe van 'n woordverwerkingsprogram kan gebruik word om vinnig na 'n spesifieke woord of frase in 'n dokument te beweeg?
	- A Eindnoot ('Endnote')
	- B Boekmerk
	- C Formule
	- D<sub>1</sub> Tesourus ('Thesaurus') (1)
- 2.9 Watter tipe programmatuur word gewoonlik gebruik om 'n webblad te bekyk?
	- A Woordverwerker
	- B Bedryfstelsel ('Operating system')
	- $\mathcal{C}$ **Soekeniin**
	- D Webdeurblaaier (1)
- 2.10 Watter van die volgende poorte kan gebruik word om foto's en video's van 'n digitale kamera na 'n PR ('PC') oor te dra?
	- (i) Parallel
	- (ii) 'PS2'
	- (iii) FireWire
	- (iv) USB
	- A (i) en (ii)
	- B (ii) en (iii)
	- C (i) en (iv)
	- D (iii) en (iv)  $(1)$

**[10]**

#### **TOTAAL AFDELING A: 20**

#### **AFDELING B**

Die scenario hieronder stel die konteks vir die vrae wat volg.

Die Rekenaartoepassingstegnologie- (RTT) leerders is gevra om saam met mnr. Joe, die onderwyser, 'n nuwe rekenaarsentrum by die skool op te stel. As 'n RTT-leerder moet jy met enige rekenaarverwante probleme help.

#### **VRAAG 3**

Mnr. Joe het die advertensie hieronder vir 'n notaboekrekenaar (skootrekenaar) ('notebook computer/laptop') gesien. Bestudeer die advertensie en beantwoord die vrae wat volg.

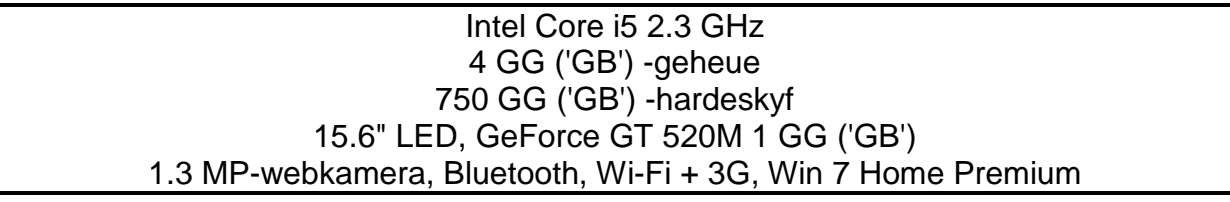

- 3.1 Gee die spoed van die verwerker ('processor') in die advertensie. (1)
- 3.2 'n Reeks toevoertoestelle is vir draagbare rekenaars beskikbaar.

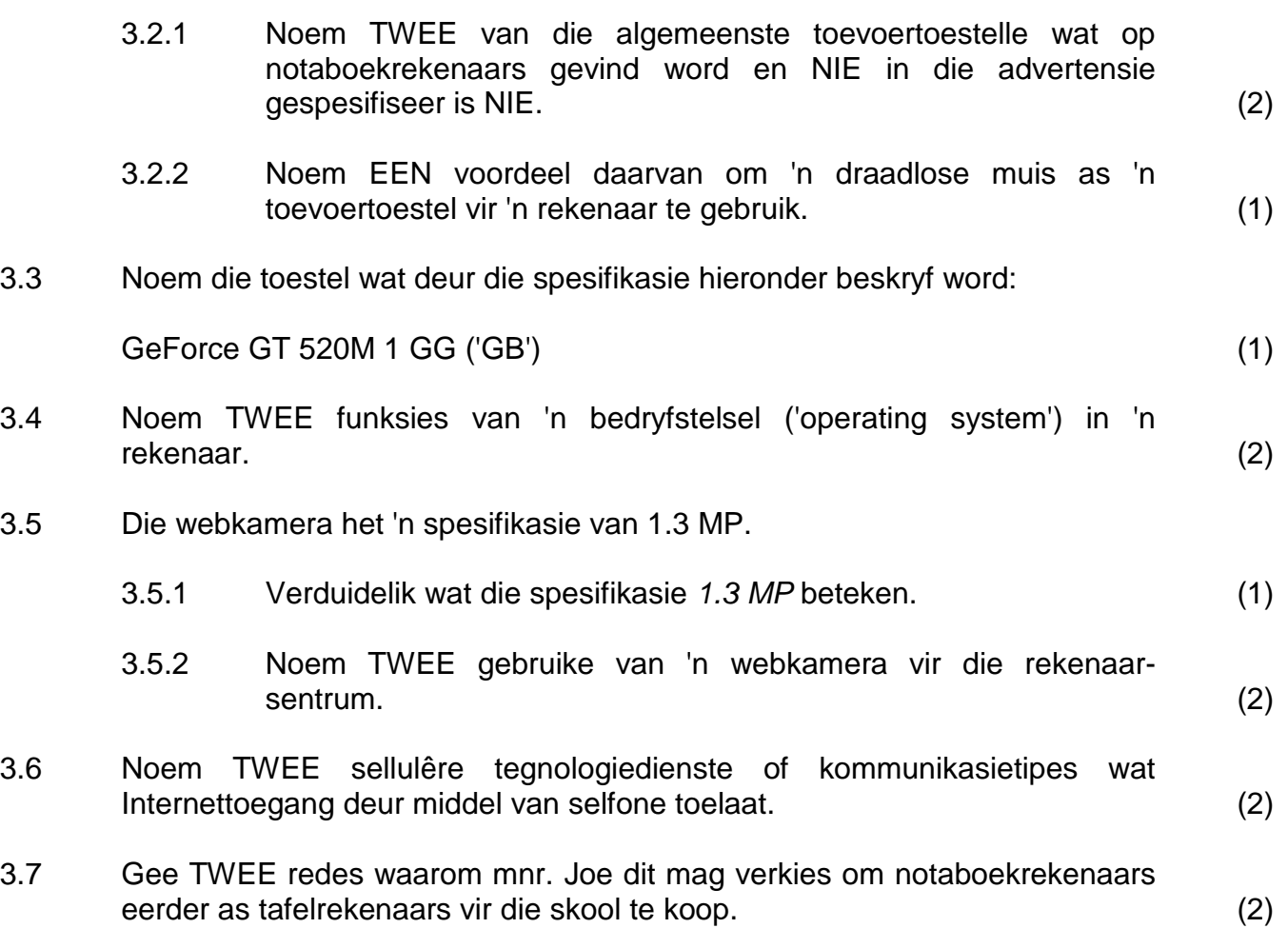

3.8 Aangesien dit duur is om 'n rekenaarsentrum op te stel, wil die skool die rekenaars vir meer as net die onderrig van RTT en IT gebruik.

> Noem TWEE ander opvoedkundige doeleindes waarvoor die rekenaars gebruik kan word. (2)

- 3.9 Noem EEN manier waarop 'n strepieskodeskandeerder in die nuwe rekenaarsentrum vir die res van die skool voordelig kan wees. (1)
- 3.10 Mnr. Joe stel daarin belang om die toeganklikheidsopsies vir fisies gestremde leerders in die klaskamer te ondersoek.
	- 3.10.1 Verduidelik hoe 'n spraakherkenningsprogram gebruik kan word om fisies gestremde leerders te help. Verwys in jou antwoord na 'n spesifieke probleem wat stemherkenning sal oorkom. (2)
	- 3.10.2 'n Teks-na-spraak-program soos Narrator word dikwels met bedryfstelsels geassosieer.

Noem EEN manier waarop 'n teks-na-spraak-program gebruik kan word om leerders met spesiale behoeftes te help. Verwys in jou antwoord na 'n spesifieke probleem wat dit sal oorkom. (2)

- 3.11 Mnr. Joe is aangeraai om 'n CD-aandrywer ('CD drive') in elke rekenaar te installeer.
	- 3.11.1 Noem EEN nadeel daarvan om 'n CD-aandrywer ('CD drive') in elke rekenaar te installeer. (1)
	- 3.11.2 Gee EEN rede, behalwe die groter kapasiteit van 'n Blu-Ray-skyf, om Blu-Ray-aandrywers eerder as CD-aandrywers ('CD drives') in die rekenaars te installeer. (1)
- 3.12 Gee TWEE algemene redes waarom ergonomiese kwessies oorweeg moet word wanneer 'n rekenaarsentrum ingerig word. Spesifieke voorbeelde word NIE verlang NIE. (2)

**[25]**

#### **VRAAG 4**

- 4.1 Toe mnr. Joe die rekenaars uitgepak het, het hy gevind dat 'n kantoorpakket reeds op die rekenaars geïnstalleer is. Voordat die kantoorpakket gebruik kan word, moet 'n aktiveringskode ingelees word.
	- 4.1.1 Wat is 'n *aktiveringskode*? (1)
	- 4.1.2 Waar sal jy 'n aktiveringskode kry? (1)
	- 4.1.3 Waarom gebruik die ontwikkelaars van programmatuur aktiveringskodes? (1)
	- 4.1.4 Noem die algemene groep programmatuur waaraan 'n kantoorpakket behoort. (1)
	- 4.1.5 Noem TWEE voordele van die gebruik van 'n kantoorpakket eerder as individuele programme van verskillende programmatuurhandelaars. (2)
		-
- 4.2 Die kantoorpakket wat vooraf op die rekenaars gelaai is, sluit nie 'n databasisprogram in nie.

Motiveer waarom mnr. Joe 'n databasisprogram moet koop deur na 'n geskikte voorbeeld te verwys van waar dit in die skool gebruik kan word. (1)

4.3 Toe mnr. Joe probeer het om 'n drukker op die rekenaar te installeer, het daar 'n boodskap verskyn wat hom gevra het om 'n toesteldrywer ('device driver') te laai.

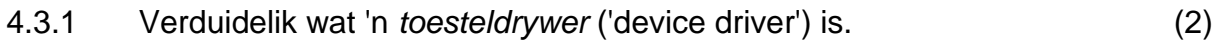

- 4.3.2 Beveel TWEE maniere aan om toesteldrywers vir die drukker te vind.  $(2)$
- 4.4 Hulpbronne word soms in 'n rekenaarsentrum vermors.
	- 4.4.1 Noem TWEE maniere waarop drukwerk verminder kan word om papier in die rekenaarsentrum te bespaar. (2)
	- 4.4.2 Noem TWEE voordele van die gebruik van minder drukkersink of drukstof ('toner') in die rekenaarsentrum. (2)
	- 4.4.3 Verwys na die rekenaars in die rekenaarsentrum en noem TWEE maniere waarop elektrisiteit bespaar kan word. (2)

4.5 Die antivirusprogram op die sentrum se rekenaars het gerapporteer dat 'n leerder se flitsaandrywer ('flash drive') met virusse besmet is. Die leerder sê hy het hierdie flitsaandrywer ('flash drive') slegs op sy tuis-PR ('PC') gebruik, wat 'n antivirusprogram het.

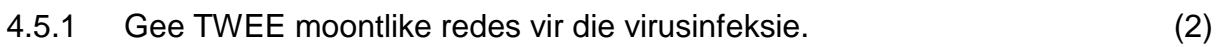

- 4.5.2 Noem TWEE moontlike aanduidings of simptome dat 'n rekenaar met 'n virus besmet is, behalwe die verslag van die antivirusprogram. (2)
- 4.6 Wanneer mnr. Joe een van die rekenaars in die sentrum gebruik, verskyn daar 'n boodskap wat hom in kennis stel dat opdaterings ('updates') vir die bedryfstelsel beskikbaar is.

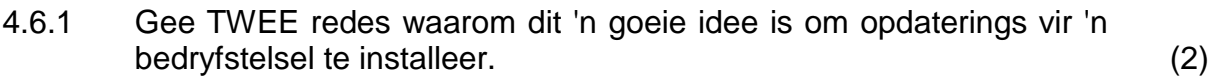

- 4.6.2 Hoe word 'n program gewoonlik opgedateer? (1)
- 4.7 Mnr. Joe het die skyfdefragmenteerder ('disk defragmenter') op die nuwe rekenaars laat loop.

Verduidelik waarom die skyfdefragmenteringsprogram waarskynlik sal rapporteer dat die nuwe rekenaars nie gedefragmenteer hoef te word nie. (1)

4.8 Mnr. Joe moet die 32 GG ('GB') data vanaf sy PR ('PC') rugsteun ('backup').

Noem 'n tipe toestel wat vir hierdie doel geskik sou wees. (1)

**[26]**

#### **VRAAG 5**

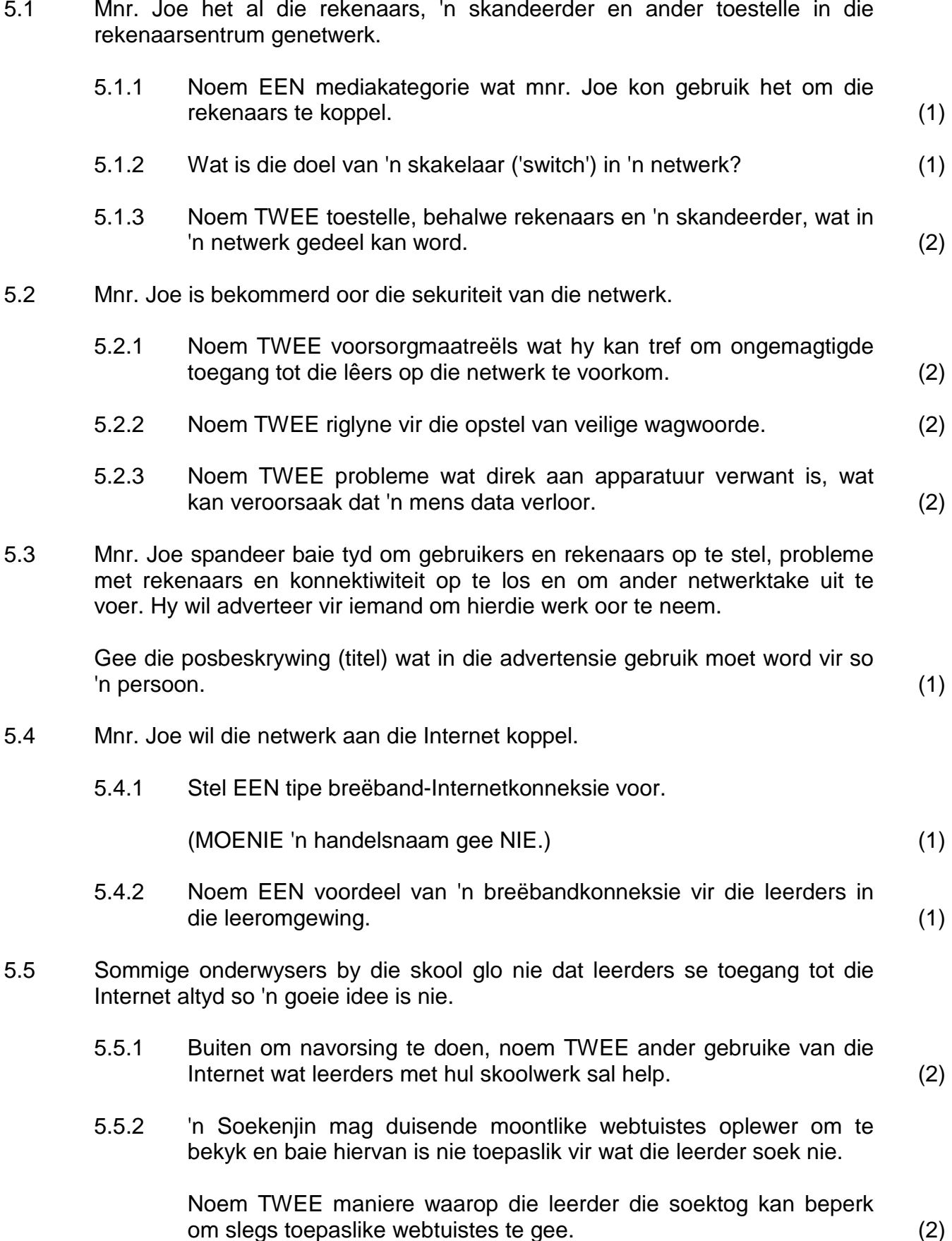

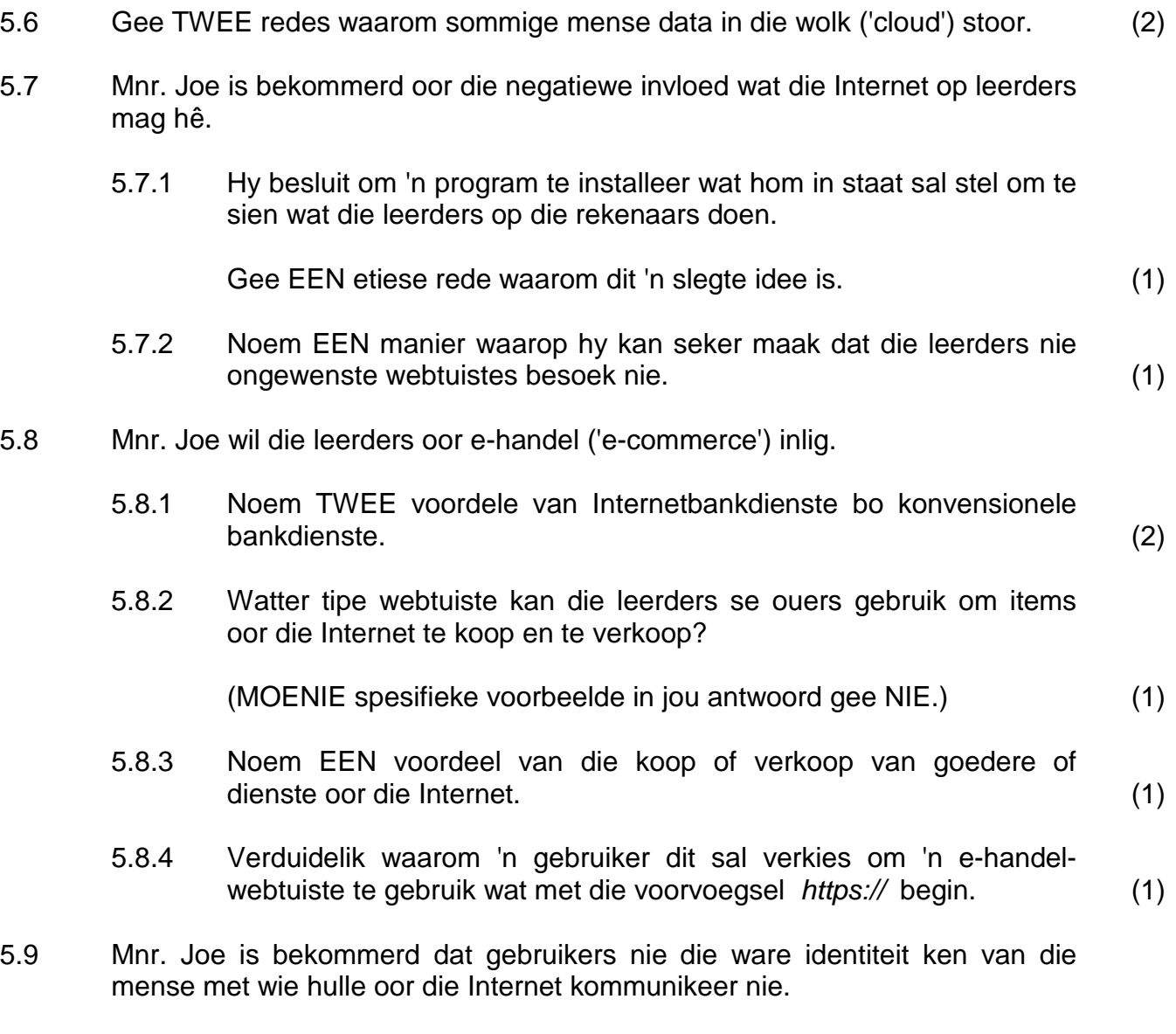

Noem die veiligheidseienskap ('security feature') wat met e-pos gebruik kan word om die sender se identiteit te verifieer. (1)

**[27]**

#### **VRAAG 6**

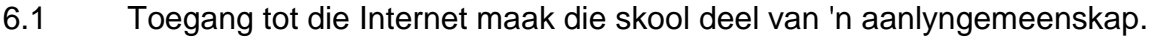

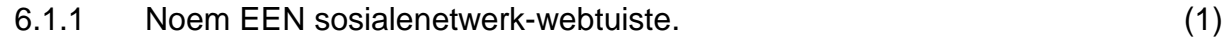

6.1.2 Blogs en webtuistes is ook maniere waarop leerders met mense dwarsoor die wêreld kan kommunikeer.

> Is die inligting wat op 'n blog gevind word, minder betroubaar as inligting in 'n aanlyn-ensiklopedie? Verduidelik jou antwoord. (3)

6.2 Sommige sosialenetwerk-webtuistes laat 'n mens toe om foto's op die Internet te plaas.

Gee EEN rede waarom dit NIE eties is om 'n foto van iemand anders sonder sy/haar toestemming op 'n sosialenetwerk-webtuiste te plaas NIE. (1)

6.3 Baie maatskappye gebruik sosiale netwerke.

Noem TWEE voordele daarvan as 'n maatskappy sosiale netwerke gebruik. (2)

- 6.4 Mense gebruik dikwels e-pos om met mekaar te kommunikeer.
	- 6.4.1 Noem TWEE nadele van webgebaseerde e-posstelsels. (2)
	- 6.4.2 Wat noem ons die stel reëls wat riglyne gee oor hoe om die Internet en e-pos op 'n hoflike en bedagsame manier te gebruik? (1)
- 6.5 Mnr. Joe gebruik e-pos as die vernaamste metode waarop hy met ander skole kommunikeer.
	- 6.5.1 Alhoewel die gebied waarin hy woon, dikwels kragonderbrekings ondervind, ontvang hy steeds al sy e-pos.

Verduidelik waarom mnr. Joe se e-pos nie gedurende 'n kragonderbreking verlore gaan nie. Verwys na die proses waarvolgens e-pos gestuur en ontvang word. (2)

- 6.5.2 Verduidelik hoe mnr. Joe 'n e-pos aan me. Smith sal stuur sonder dat die ander ontvangers van die boodskap weet dat me. Smith ook die e-pos sal ontvang. (1)
- 6.5.3 Verduidelik aan mnr. Joe wat 'n *pos-* of *verspreidingslys* in die konteks van e-poskommunikasie is. (1)
- 6.5.4 Noem EEN voordeel daarvan om 'n pos- of verspreidingslys in e-poskommunikasie te gebruik. (1)

6.6 Strikroofpogings ('Phishing attempts') word nie tot e-pos of die Internet beperk nie. Dit word ook as boodskappe na selfone gestuur.

6.6.1 Verduidelik breedvoerig wat 'n *strikroofpoging* ('phishing attempt') is en wat dit probeer bereik. (3) 6.6.2 Noem TWEE maniere waarop 'n mens 'n boodskap as 'n strikroofpoging ('phishing attempt') kan uitken. (2) 6.7 Een van die onderwysers gebruik die rekenaars om 'n besigheid in skooltyd te bedryf. Verduidelik kortliks wat hierdie praktyk oneties maak. (2) 6.8 Internetgebruik word nie tot rekenaars beperk nie. 6.8.1 Noem 'n generiese tipe handtoestel ('handheld device') wat gebruik kan word om toegang tot die Internet te verkry. (1) 6.8.2 Noem EEN bedryfstelsel ('operating system') wat op so 'n handtoestel ('handheld device') gebruik word. (1) 6.9 Mnr. Joe is bly om die RSS-voere waarop hy ingeteken het, te ontvang. 6.9.1 Verduidelik wat 'n *RSS-voer* is. (2) 6.9.2 Wat is die hoofvoordeel van die ontvang van 'n RSS-voer? (1) **[27]**

#### **VRAAG 7**

Mnr. Joe moet verskeie probleme met betrekking tot rekenaars en die werk wat leerders in die rekenaarsentrum doen, oplos.

7.1 Een van die rekenaars in die klas het opgehou om te reageer.

Verduidelik hoe jy die probleem sal oplos sonder om die rekenaar te herlaai ('reboot'). (2)

7.2 Toe die leerders probeer het om 'n nuwe program op een van die rekenaars te laai, het 'n boodskap verskyn wat aangedui het dat daar nie genoeg spasie op die hardeskyf oor is nie.

Noem TWEE oplossings vir hierdie probleem sonder om op te gradeer of nuwe apparatuur by te voeg. (2)

7.3 Die platskermskandeerder ('flatbed scanner') wat aan die netwerk gekoppel is, reageer nie.

Noem TWEE dinge wat mnr. Joe kan doen om te probeer om die probleem op te  $\log(2)$ 

7.4 Mnr. Joe het 'n e-posboodskap met die onderwerpreël 'Undeliverable e-mail' ontvang.

Gee TWEE moontlike redes waarom hierdie boodskap waarskynlik verskyn het. (2)

7.5 Mnr. Joe het 'n e-pos ontvang met 'n aanhegsel wat hy nie kan oopmaak nie omdat die rekenaar nie die lêertipe herken nie.

Stel TWEE maniere voor om hierdie probleem op te los. (2)

- 7.6 Mnr. Joe het 'n nuwe weergawe van 'n program gekoop. Hy moet nou die ou program van sy rekenaar af verwyder.
	- 7.6.1 Gee EEN rede waarom hy nie slegs die program moet selekteer en dan 'Delete' druk nie. (1)
	- 7.6.2 Stel EEN manier voor waarop die program verwyder kan word sonder om enige probleme te veroorsaak. (1)

7.7 Mnr. Joe het 'n paar leerders gevra om hom in die middae in die rekenaarsentrum te help.

Hy het 'n sigblad geskep om die tye wat elke leerder gewerk het, te bereken.

Bestudeer die uittreksel uit die sigblad hieronder en beantwoord die vrae wat volg.

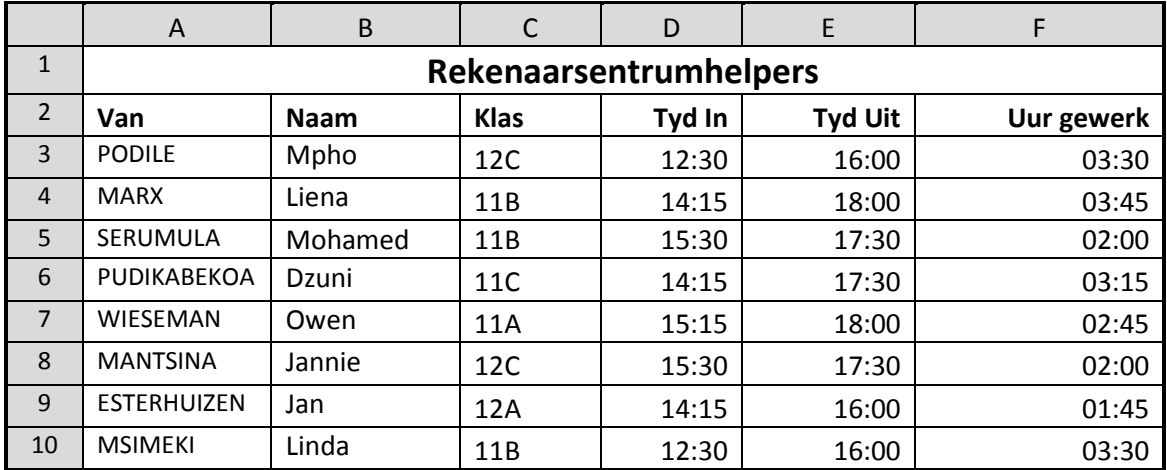

7.7.1 Mnr. Joe wil die name van slegs die leerders in Graad 12C kopieer.

Stel 'n manier voor waarop mnr. Joe die name van die leerders in Graad 12C kan onttrek sonder om elke naam afsonderlik te kopieer. (2)

- 7.7.2 Watter formateringseienskap het mnr. Joe gebruik om die opskrif in een sel oor al die kolomme in die eerste ry te plaas? (1)
- 7.7.3 Mnr. Joe wil weet hoeveel uur elke leerder gewerk het.

Hy het die formule =E3-D3 (*Tyd Uit* minus *Tyd In*) gebruik, maar het gevind dat die getal uur as 'n tyd vertoon, byvoorbeeld 03:30 in plaas van 3.5.

Noem TWEE veranderinge wat mnr. Joe moet aanbring om die getal uur reg te vertoon. (2)

7.7.4 Mnr. Joe benodig dieselfde inligting wat in die sigblad is in 'n databasistoepassing.

Watter eienskap van 'n kantoorpakket kan hy gebruik om dit te doen? (1)

7.7.5 Die grafiek hieronder vergelyk die tye wat die leerders in die rekenaarsentrum gewerk het.

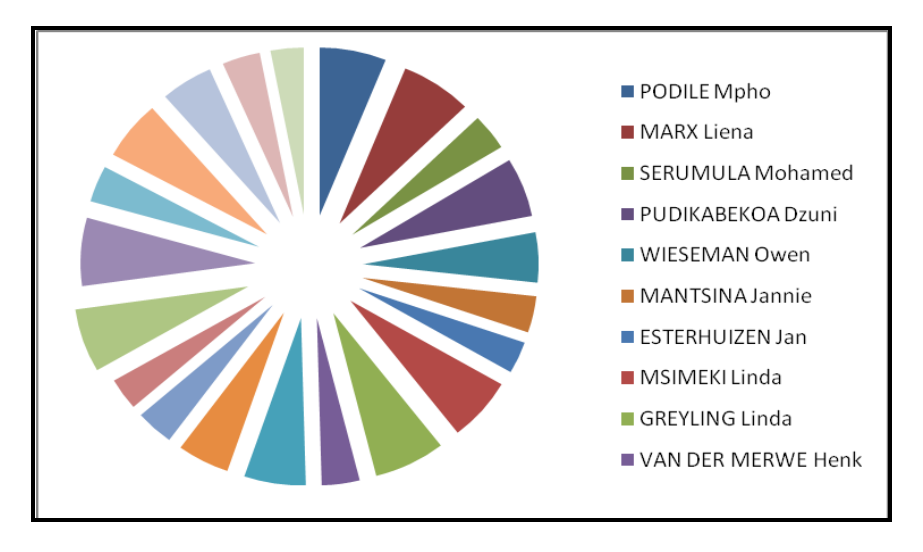

Stel 'n meer toepaslike tipe grafiek voor om die data te vertoon en te vergelyk. (1)

7.8 Mnr. Joe wil die inligting hieronder in 'n databasistabel plaas.

| <b>VAN</b>      | <b>NAAM</b> | <b>KLAS</b> | <b>SELNOMMER</b> | <b>UUR GEWERK</b> |
|-----------------|-------------|-------------|------------------|-------------------|
| <b>PODILE</b>   | Mpho        | 12C         | 083 380 1353     | 14                |
| <b>MARX</b>     | Liena       | 11B         | 074 323 5891     | 18                |
| <b>SERUMULA</b> | Mohamed     | 11B         | 073 898 9458     | 21                |
| PUDIKABEKOA     | Dzuni       | 11C         | 084 953 2262     | 25                |
| <b>WIESEMAN</b> | Owen        | 11A         | 072 516 5875     | 17                |

7.8.1 Watter veld moet mnr. Joe as die primêresleutel-veld stel?

Motiveer jou antwoord. (2)

- 7.8.2 Leerders mag nie meer as 30 uur werk nie. Noem die veldeienskap wat mnr. Joe moet stel sodat getalle groter as 30 nie in die *Uur gewerk*-veld ingevoer kan word nie. (1)
- 7.9 Die skoolhoof benodig 'n gedrukte dokument wat die name, vanne en uur gewerk van al die leerders wat in die rekenaarsentrum gehelp het, vertoon.
	- 7.9.1 Watter databasisobjek sal die geskikste wees om 'n lys van die leerders in graad 11B wat meer as 15 uur gewerk het, te skep en te stoor? (1)
	- 7.9.2 Hoe sal jy die getal rekords in 'n databasisverslag bereken en vertoon? (2)

**[25]**

**TOTAAL AFDELING B: 130**

**GROOTTOTAAL: 150**